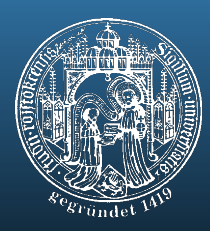

#### (Remote) Usability Evaluation Model-based

Gregor Buchholz

Putbus, 27.06.2008

1

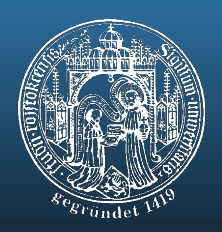

# Remote Usability Testing

- What is Remote Usability Testing?
	- situations where the user and the usability evaluator are not located in the same place
- Two groups of methods
	- same-time but different-place" (contact by phone / VOIP possible)
	- "different-time and different-place"
	- common methods:
		- Real-time design walk-throughs *(same-time, different-place)*
		- Surveys *(Web based / paper)*
		- Automated usage tracking *(different-time, different-place)*

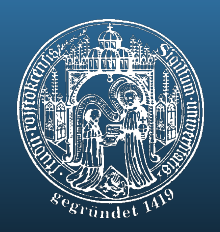

# Remote Usability Testing

- Advantages
	- users are in their own work environment
	- $\rightarrow$  will behave more normally
	- environment's technical aspects are like during actual usage
	- savings of cost and time
- Disadvantages
	- much bandwidth needed when conducted in real-time
	- configuration of the user's firewall
	- users are on their own
	- $\rightarrow$  no assistance while preparing the test (software installation etc.)

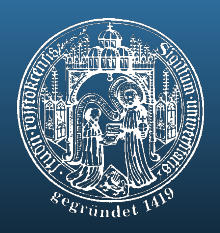

# Structural Disadvantages of common remote techniques

- Restricted to loggable interface events
- Laborious subsequent mapping of logged data to structural data
- Unbridged gap between developers' and usability experts' methods:

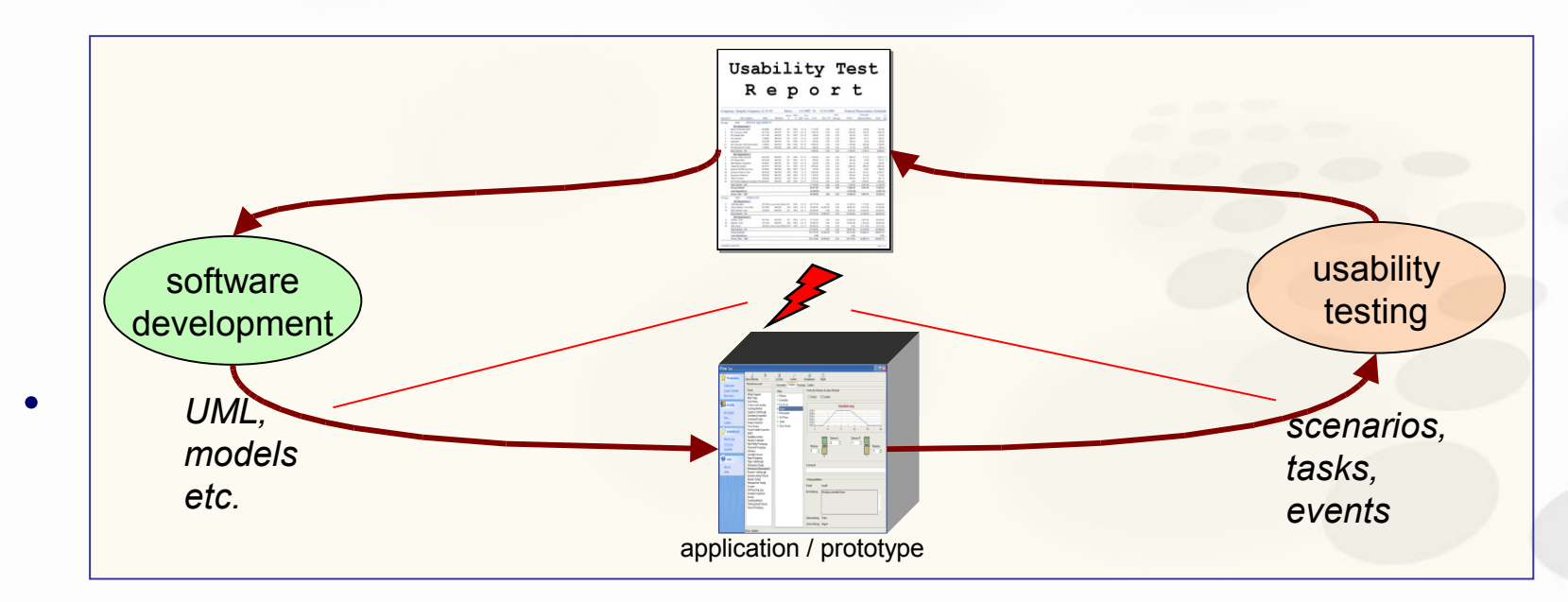

 $\rightarrow$  use concepts of model-based software  **development for (remote) usability tests**

# Background

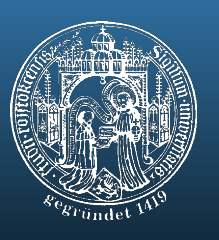

- Task model + User model + Object model
	- + Device model

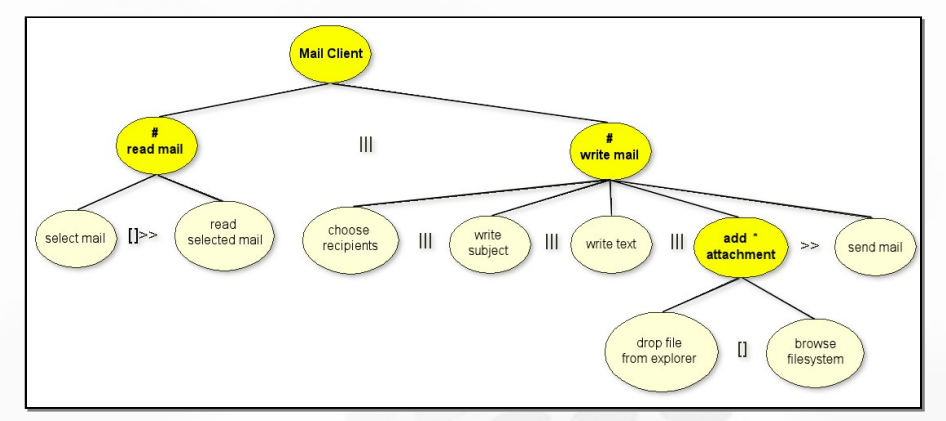

Task model example: Mail Client Application

• Framework for the rendition of temporal and structural relations between tasks

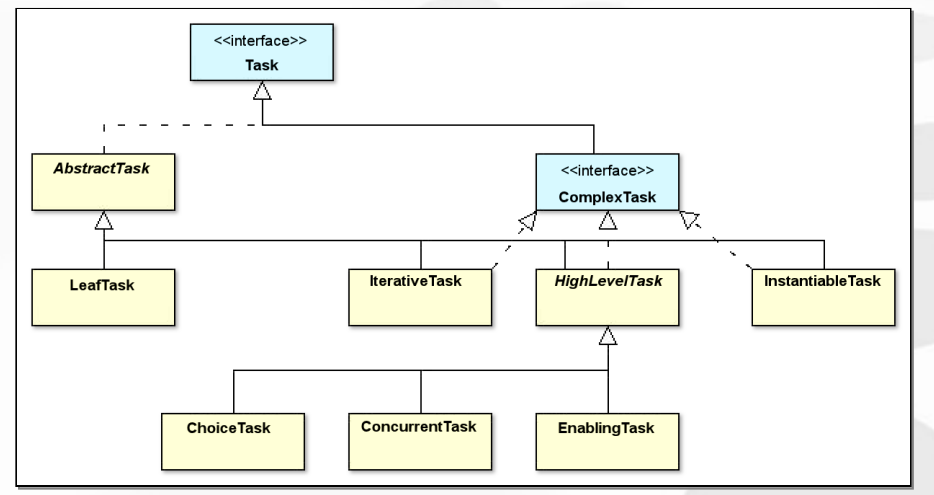

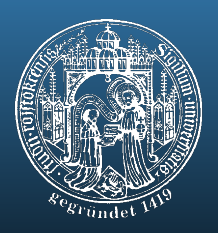

#### Architecture

- Goals:
	- optimal support for mobile interactive applications
	- support for different devices (with different UI capabilities)
- Generation based on tasks objects roles devices context of use **Server** • (Task) Model • Dialog graphs • Device specifications • Interpreter

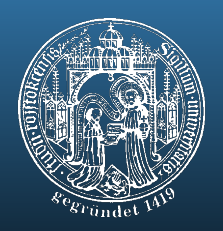

## Schematic Setup

• Use runtime information about model instances to observe and record the user's interaction with the system

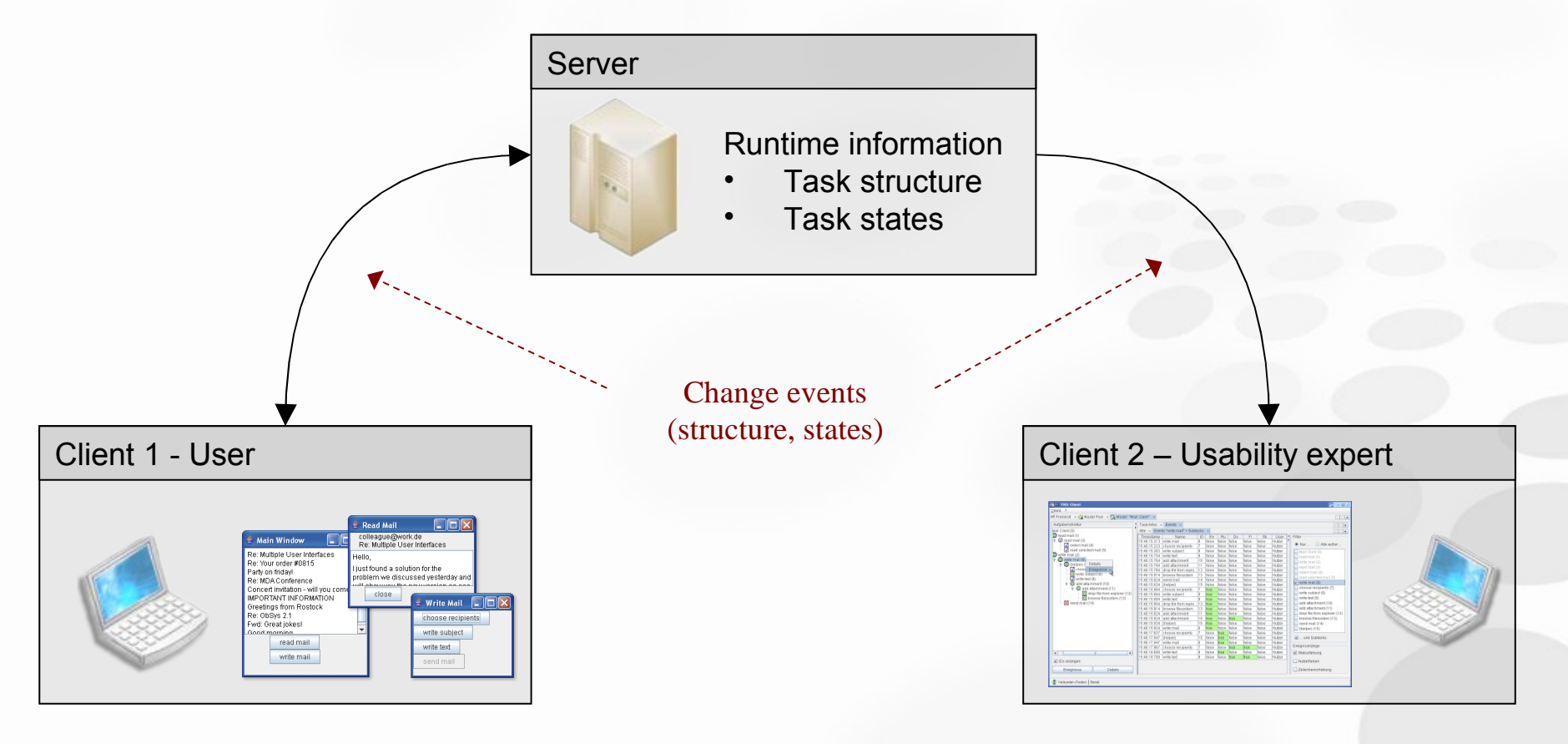

#### ReModeEl

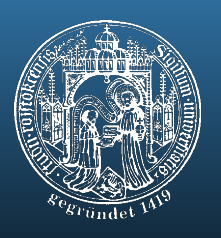

- Dynamic task tree with state visualization
	- $-$  O Inner task
	- $\square$  Leaf task
	- • Waiting
	- <sup>8</sup> Running
	- v Done
	- $\times$  Inactive
- Log view (table) of state change events
	- Filter options
	-

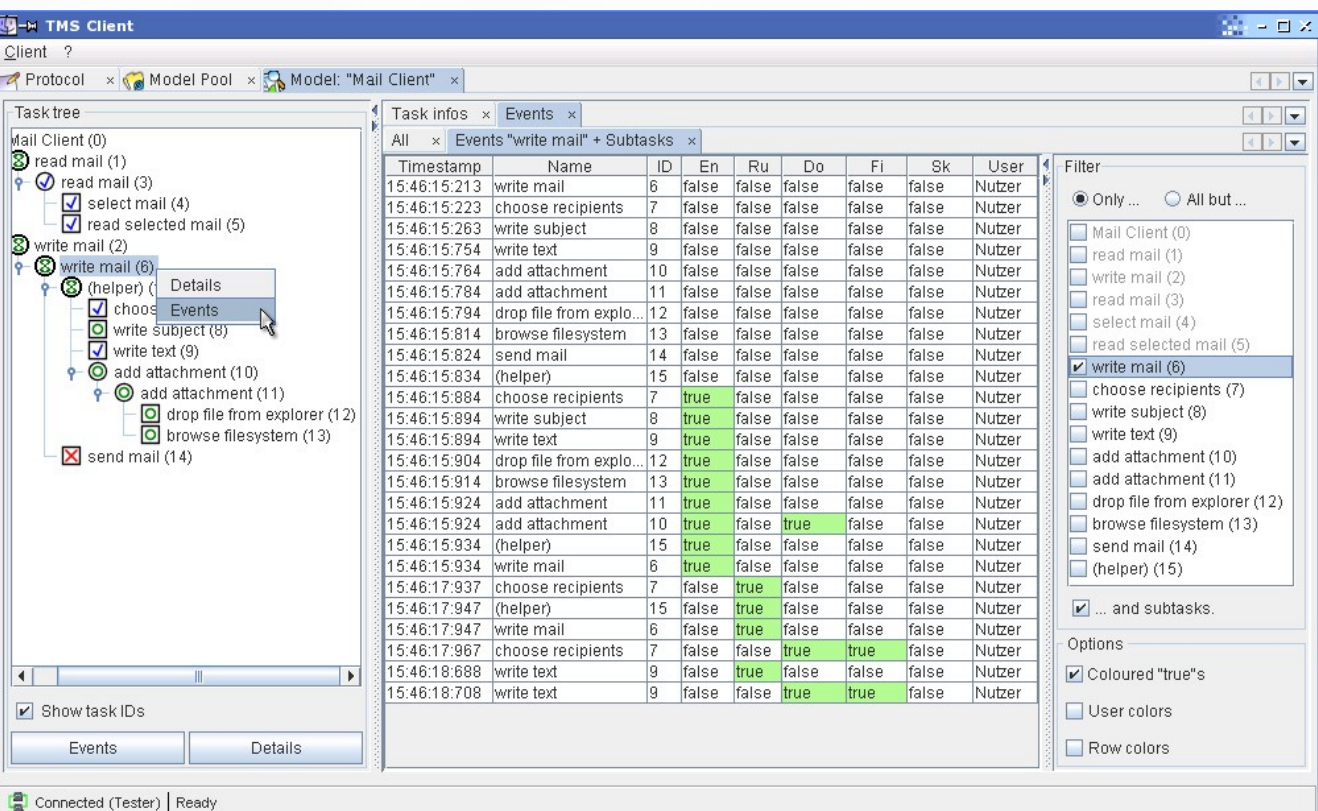

- View options Usabality expert can observe the "execution" of a task model instance

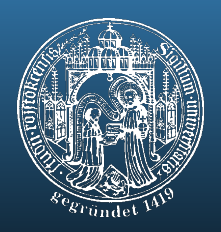

#### ReModEl – current state

- Tool support for software development by interactively transforming models is available
- Server-client architecture for the execution of task-model based software systems
	- Generated applications can be executed and produced events are sent to the server
- Observer client to watch the execution of a model based application was implemented
	- Shows a dynamic tree view of instantiated tasks
	- Lists all state and structure events
	- Provides basic communication
	- Several visualizations

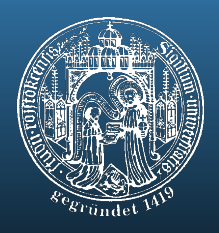

#### Enhanced task trace view

Current work: In-time notification of unexpected user behavior

#### Enhanced task trace view (presented to observers for usability evaluation purposes)

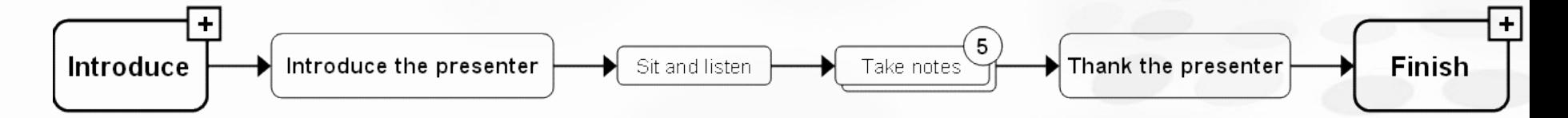

- Sequence of executed tasks from left to right
- Higher level in task tree  $\rightarrow$  bigger rectangles
- Repeated tasks: Stacked, with execution counter
- Aggregated by semantic lense: marked with "+"

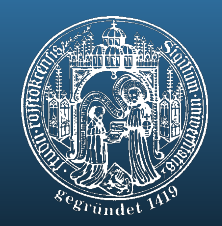

## Current issue: Expected Behaviour

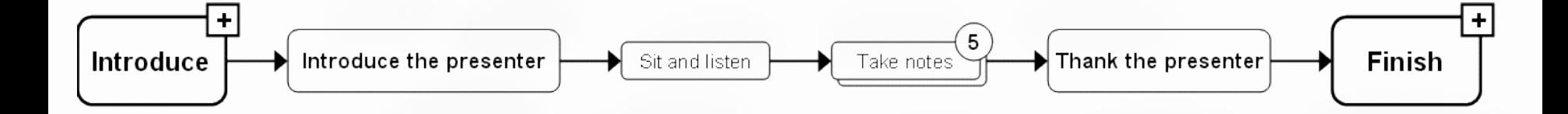

#### ExpectedTaskTraceRecord

```
- TaskID (according to task model)
 (optional: runtime ID, for suspend-resume-sequences)
- timestamp
    # relative to static or dynamic ID, absolute time from session start
     # tolerance, absolute or relative
- preconditions
     # task state (for resuming e.g.)
     # 0{object, property}N
 (instances, refers to static ID)
- duration (overall or per instance)
- postconditions
     # task state
     # 0{object, property}N
```
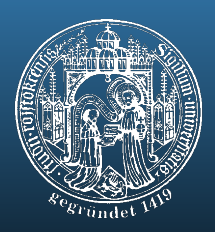

# Ongoing work

- Evaluation of Tool Support
- Open toolset for systems not developed using the task model framework
- Track e.g. web site usage
- Protocols  $\rightarrow$  Models ?

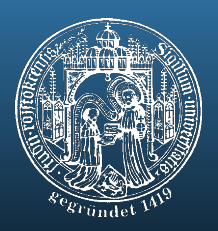

#### Protocols

- Level ob abstraction of user interaction [Hilbert et al., 1997]
- Physical Events (key pressing fingers, mouse moving hands)
- Input Device Events (hardware generated events, interrupts)
- UI Events (input focus changes, keypresses)
- Abstract Interaction Level (value input)
- Domain/Task-Related (e.g. input of address data)
- Goal/Problem-Related (place an order)

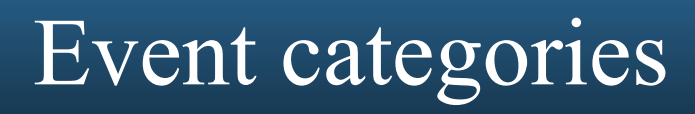

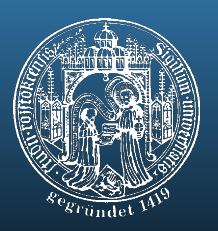

- *synchronous events* (High Frequency Band)
	- logger-based capturing (synchron)
		- requires system's source code or a sufficient degree of selfreporting (web server [sometimes: UI, DB])
- *asynchronous events* (Low Frequency Band)
	- manual tracking (asynchron) (files, documents, mails, other [collaborative] artefacts)
- often: low frequency band events = composition of high frequency band events
	- "moving": eye movements, gestures, comments
	- "meeting event": sum of movements
	- a "input": sequence of selecting, keypressing, ...

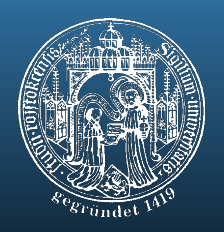

#### From Protocols to Models

- inferences between frequency band boundaries:
	- log low-frequency-band events only  $\rightarrow$  loss of information: components (sub events) of low frequency band events hard to find
	- log high-frequency-band events only  $\rightarrow$  insufficient for detection of low frequency band events
	- **Issue:** How much additional knowledge (intelligence) and effort is needed to construct a reasonable (task) structure of low frequency band events out of a sequence of comparatively easy trackable high frequency band events?

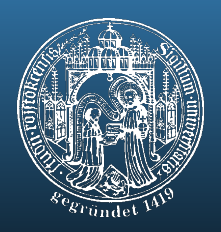

#### From Protocols to Models

- synchronization
- transformation
- analysis
	- statistical analysis
	- sequence detection
	- sequence comparison
	- sequence categorizing
- **visualization**
- **integration**

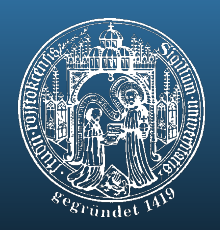

## Synchronization

- cross-linking to other sources
	- e.g. from different frequency bands
	- Simple but effective and necessary.
- examples: ObSys/Yacob
	- capturing and analysis of different event types

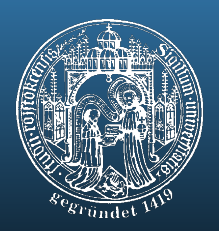

#### transformations

- selection, filtering
	- *noise* removal, only keep *interesting* events
	- hide sub sequences
	- positive vs negative filtering
- Abstracting, aggregating
	- construct higher level structures
- Recoding
	- create sequences of higher abstraction

## analysis 1/2

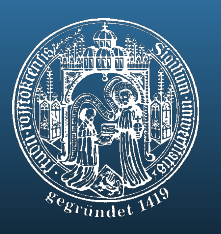

- statisical analysis
	- Feature use count
	- Error frequencies
	- Use of help system
- sequence detection
	- find concretely or abstractly defined *target* sequences in *source* sequences, that may indicate usability issues
	- (automatically) detect sequences, that differ from expection
	- Sequence detection as first step towards abstraction
	- **Fisher's cycles**, **multiple repeating pattern analysis**, **TAG**
- sequence comparison
- sequence categorizing

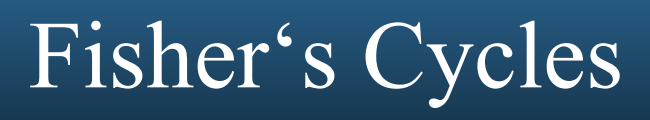

- 
- Start action: A
- End action: D
- output:
	- AB**ACD**ACDBADBCACCCD
	- ABACD**ACD**BADBCACCCD
	- ABACDACDB**AD**BCACCCD
	- ABACDACDBADBC**ACCCD**
- Parallel activities?

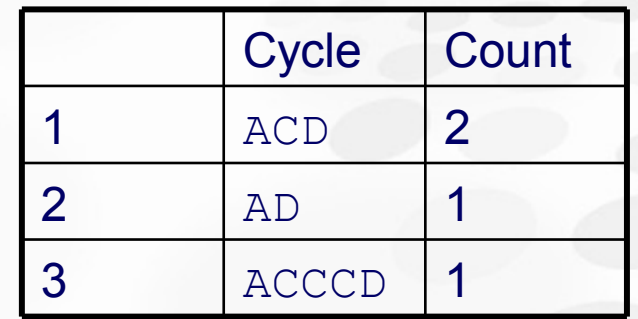

#### • *Source s*equence: ABACDACDBADBCACCCD

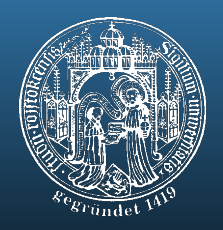

# Lag sequential analysis (LSA)

- *Source* sequence ABACDACDBADBCACCCD
- Key action: A
- Target action: D
- $Lag(s)$ :  $-4$  to  $+4$
- Output:

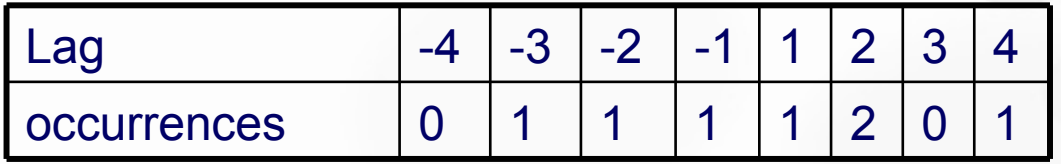

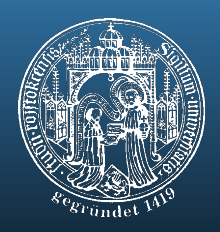

# Maximal Repeating Pattern (MRP)

- Assumption: Repeated occurrence of same sequence ...
	- ... indicates strong relationship
		- $\rightarrow$  candidates for abstraction/aggregation

**or**

- ... Indicates possible usability issues
- **Source sequence:** ABACDACDBADBCACCCD

**Output:** 

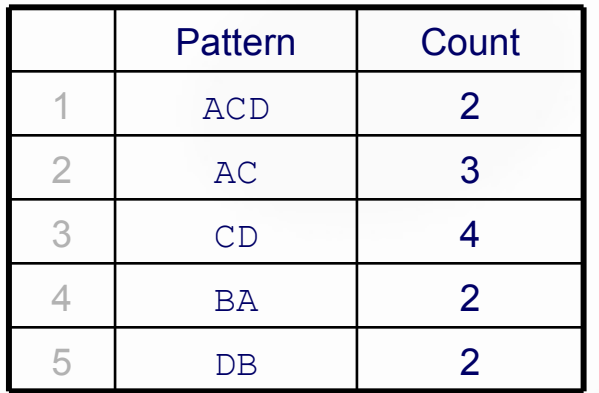

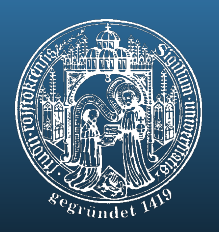

#### Related (Exploratory Sequential Data Analysis, ESDA)

- "Expectation Agents" EA and "Expectation-Driven Event Monitoring" EDEM [Hilbert, Redmiles]
	- detect composites in sequences
	- Rules between different levels (frequency bands)
	- Real time: report incidence of sequences and non-incidence of expected sequence
- EBBA [Bates]
	- Determine if the system behaves as specified in terms of higher level events (e.g. by pattern matching)
- disadvantages
	- extensive output
	- sometimes hard to interprete
	- sometimes not leading to the goal

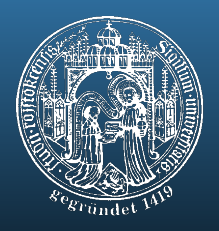

## Task Action Grammar [Payne, Green]

- Parameterized description of user activities
	- Start symbol (task)
	- Terminals (list of actions)
	- Non terminals
	- Substitution rules (T-rules decompose tasks; other rules  $\rightarrow$  actions)

Example: Word processor: Move cursor right/left by one word/character action: Move cursor dimensions: direction, extend

values: left, right; word, character

#### T rule:

```
Task(direction, extend) -> symbol(direction) + character(extend)
Weitere Regeln:
```

```
Symbol(direction = right) \rightarrow "CTRL"
Symbol(direction = left) \rightarrow "ALT"
Character(extend = character) \rightarrow \muc"
Character(extend = word) \rightarrow \ldots
```

```
Task(direction = right, extend = word) \rightarrow CRTL - w
```
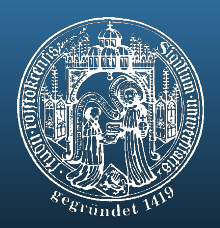

### Task Action Grammar

- When having only slightly differences or (~) semantical equal *source*-sequences
	- Interpretation of differing lexical elements as different values of same dimension
- Example:

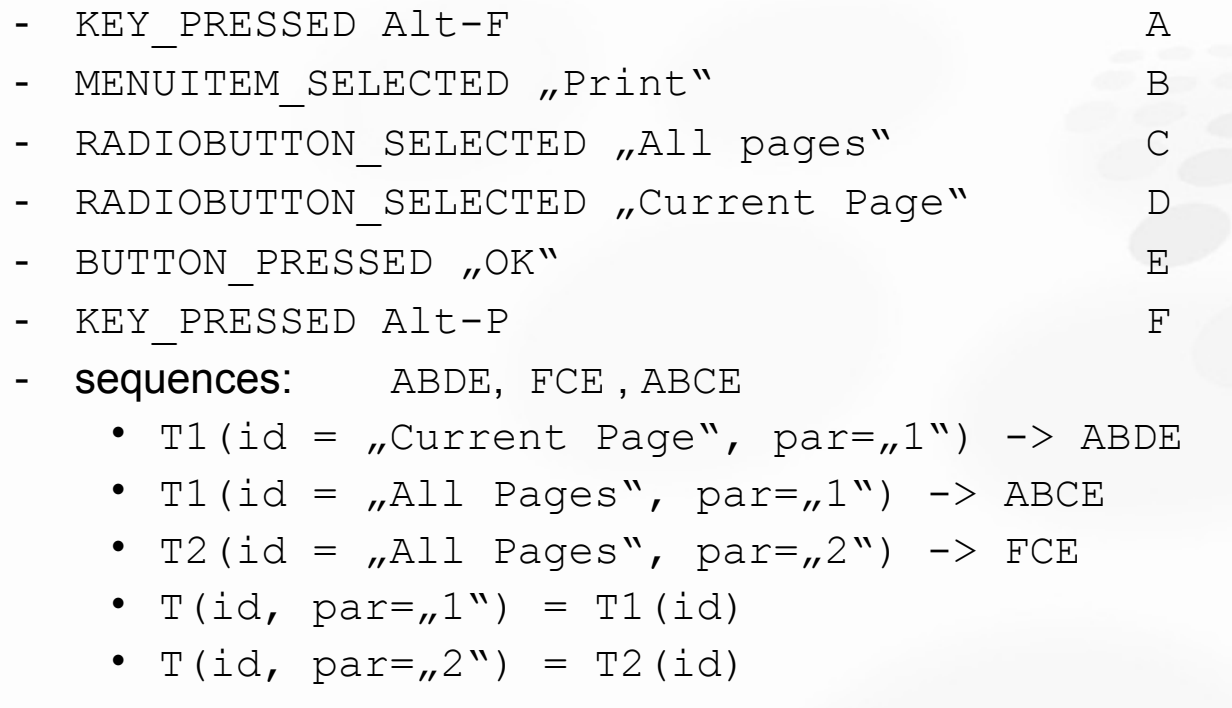

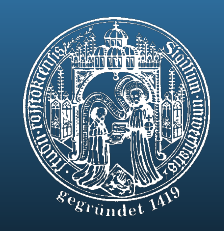

#### Analysis 2/2

- Statistical analysis
- Sequence detecion
- Sequence comparison
	- Determine degree of equalness (unit?)
	- Differences between abstract *target* sequences and *source*-sequences
	- Differences between concrete *target s*equences (by expert user) and *source*-sequences
	- Visualization of best fitting between *target* and *source*
	- *After model construction*
- Sequence categorization
	- Construct abstract models from *source* sequences to combine them to describe "interesting" sequence properties
	- Construct probability matrix for transitions based on categories
	- Construct grammar models or state machines to describe the sytactical structure of the *source* sequence [Olsen et al.] similar to Task action Grammar, but more knowledge neccessary

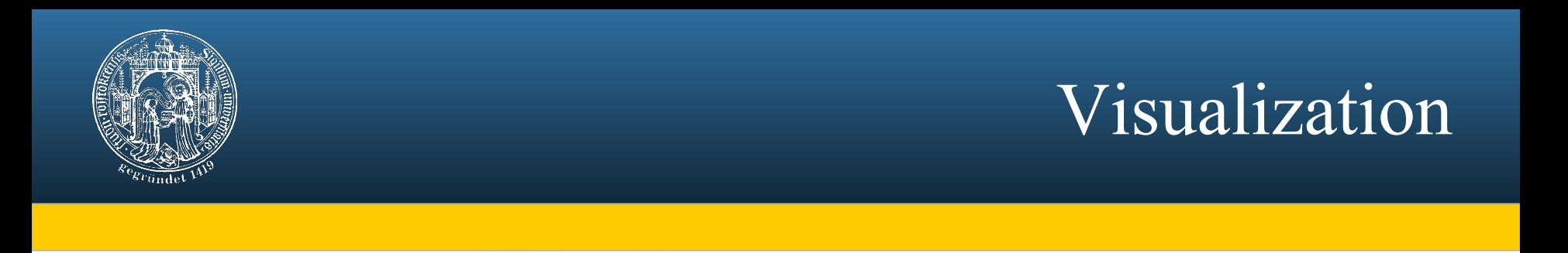

• Show results of transformations an analysis (interactive per definition interaktiv)

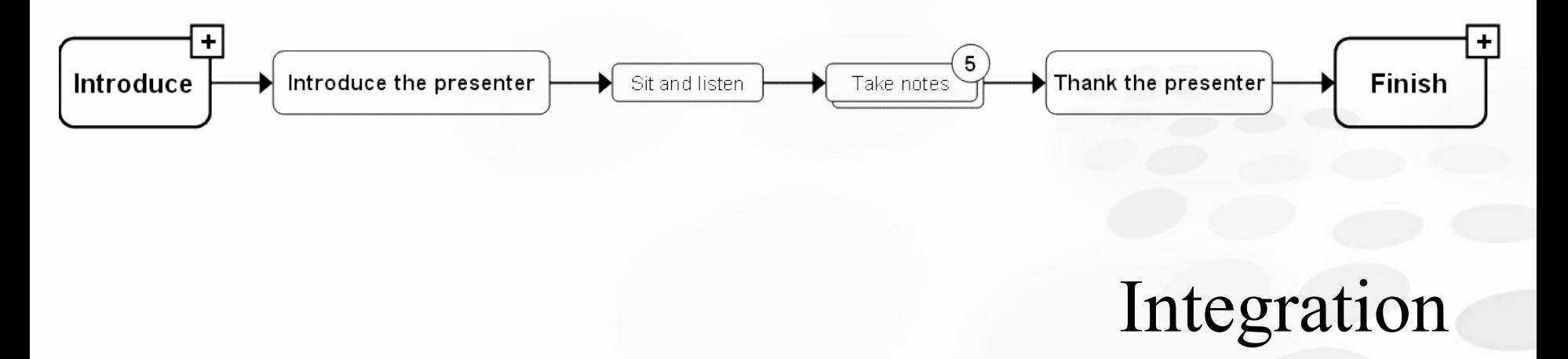

- Desired state (combine existing tools)
- Cross-linking

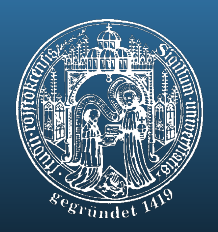

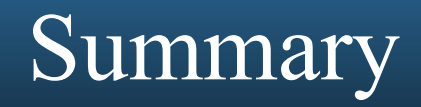

- ReModEl
	- Client server system for early and late usability tests
	- Next steps:
		- Expected behaviour
		- Visualizations
		- Projects
- Allow not model-based developed systems to benefit from model-based evaluations
	- Model construction based on usual UI event protocols

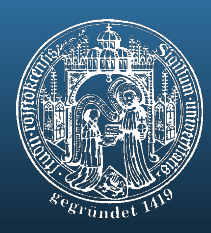

#### Thank you very much for your attention.

#### (Remote) Usability Evaluation Model-based